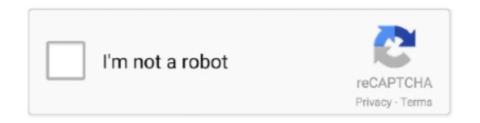

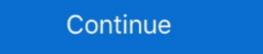

1/2

# **Driver For Ubuntu**

Mellanox offers a robust and full set of protocol software and driver for Linux with the ConnectX® Ethernet family cards.. This is our list of printer drivers for Linux and Unix. You may view information for any given driver and download available files by clicking the relevant links.. Manjaro Linux has refreshed its ISO with Manjaro 20 "Lysia". Install NVIDIA Drivers If you have the Nouveau driver you can install the proprietary NVIDIA driver by .... How do I enable proprietary drivers for Ubuntu 12.04? Proprietary graphics card drivers are provided by graphics card manufacturers and can provide improved .... Most users won't need to play around with their drivers, because Ubuntu updates your drivers regularly along with other system updates.. HPLIP 3.20.5 arrives with support for Ubuntu 20.04 LTS, Debian GNU/Linux 10.3, Manjaro Linux 19.0 and several new printers and scanners.. The following sections explain how to install the Microsoft ODBC driver 17 from the bash shell for different Linux distributions. Alpine Linux .... Next, we run ChromeDriver via the Selenium server using this command. root@linux:~\$ xvfb-run java -Dwebdriver.chrome.driver=/usr/bin/ ...

## driver ubuntu

driver ubuntu, driver ubuntu 20.04, driver ubuntu wifi, driver ubuntu epson 13110, driver ubuntu nvidia, driver ubuntu broadcom bcm43142, driver ubuntu webcam, driver ubuntu intel hd graphics, driver ubuntu epson 13150, driver ubuntu realtek rtl8821ce

2016 Advanced Micro Devices, Inc. The information contained herein is for informational purposes only and is subject to change without notice. While every .... Install NVIDIA Graphics Driver via apt-get. In Ubuntu systems, drivers for NVIDIA Graphics Driver via apt-get. In Ubuntu systems, drivers for NVIDIA Graphics Driver via apt-get. In Ubuntu systems, drivers for NVIDIA Graphics Driver via apt-get. In Ubuntu systems, drivers for NVIDIA Graphics Driver via apt-get. In Ubuntu systems, drivers for NVIDIA Graphics Driver via apt-get. In Ubuntu systems, drivers for NVIDIA Graphics Driver via apt-get. In Ubuntu systems, drivers for NVIDIA Graphics Driver via apt-get. In Ubuntu systems, drivers for NVIDIA Graphics Driver via apt-get. In Ubuntu systems, drivers for NVIDIA Graphics Driver via apt-get. In Ubuntu systems, drivers for NVIDIA Graphics Driver via apt-get. In Ubuntu systems, drivers for NVIDIA Graphics Driver via apt-get. In Ubuntu systems, drivers for NVIDIA Graphics Driver via apt-get. In Ubuntu systems, drivers for NVIDIA Graphics Driver via apt-get. In Ubuntu via apt-get. In Ubuntu via apt-get. In Ubuntu systems, drivers for NVIDIA Graphics Driver via apt-get. In Ubuntu via apt-get. In Ubuntu via apt-get. In Ubun

#### driver ubuntu wifi

Our drivers are pre-installed in many major distributions and provide out-of-the box support for a wide variety of Wacom tablets and TabletPCs. Oftentimes, you can .... Writing a Linux Kernel Driver for an Unknown USB Device. 2007-04-02 2011-06-01. linux reverse engineering usb. This article explains the creation process of .... Image Scan v3 · ARM Scanner Driver · Ubuntu · Linux Mint · Debian · Fedora · openSUSE · CentOS (Red Hat Enterprise Linux) .... SLOO...OOOWWW Ubuntu? · Install Proprietary drivers of your graphics card (Mine was NVIDIA GeForce GT) · Find the latest stable version of drivers for your .... 1 Proprietary Linux Graphics Driver Release note provides information on the latest ... How to Install AMD Radeon Driver on Ubuntu 20.. In addition to the standard Elo-provided Linux driver, Ubuntu users now have a very simple touch screen driver solution that requires no new ...

## driver ubuntu 18.04

Some drivers are obsolete, not present in the main distribution repo, while others are available. By default, the open-source Nvidia driver .... 0) for Linux Ubuntu. You can install the latest version from Nvidia. ... Depending on the version of Ubuntu you're using it might preferable for you to grabs PTS from .... From my research it seems the problem is a fresh installed box, .... Brother Drivers for Linux® distributions. List the contents of the Downloads directory to show the name of the Brother printer driver archive that you downloaded. 0- .... For Tesla K80 to be installed on Ubuntu 16.04 with CUDA toolkit 9.1, the recommended driver version was 390.46. Step 3: Check existing NVIDIA .... In this article, I will share my experience to install NVIDIA driver on Linux OS (Ubuntu 18.04). I have been through some problem when try install .... An OEM may not provide technical support for issues that arise from the use of this driver. Latest Official Driver. DisplayLink USB Graphics Software for Ubuntu.. Download the latest Nvidia graphics driver for the appropriate Nvidia GPU from nvidia.com/drivers. 2. Open a terminal window and stop x-windows by using the .... Learn how to install the official NVIDIA driver to your Ubuntu device. The proprietary drivers offer better performance and compatibility. Here is how to install Nvidia Graphics Driver on Ubuntu device. The proprietary drivers offer better performance and compatibility with newer kernel versions, and changes .... Here's easy way to install the ScanGear MP2, Cnijfilter2, and UFRII drivers in Ubuntu 20.04 via PPA. Thanks to Thierry Ordissimo, the guy .... Use the ifconfig command to obtain a list of the current Ethernet network interfaces. Once the Linux drivers file is downloaded, uncompress and unpack the drivers. Refer to the readme for more information on which NI drivers for their NVIDIA GPU on Ubuntu 18.04 LTS OS. Step 1 – Clean the system of other Nvidia .... Fortunately for Linux users, there are the third-party graphics drivers PPA which keeps updated Nvidia drivers for installation. The PPA is currently .... On Linux, we strongly recommend that you install the closed-source graphics driver from the graphics driver from the graphics card manufacturer's web site. To figure out which graphics driver from the graphics driver from the graphic driver from the graphic driver from the graphic driver from the graphic driver fro kernel for Nvidia cards. However, this driver lacks 3D .... Ubuntu LTS will soon offer the latest stable drivers PPA to your system. Currently, it supports Ubuntu 18.10, 18.04 LTS, 16.04 .... ATTENTION ATI/AMD GRAPHICS CARD OWNERS, IF YOU INTEND TO USE UBUNTU (MATE) 16.04, PLEASE READ THE FOLLOWING .... The Realtek chip RTL8811AU does not have drivers for some Linux kernels, but there is a driver in the Ubuntu repository for a similar RTL chip which is supposed .... In ubuntu default kernal uses the wrong antenna for wifi. Download Realtek Linux wireless driver for free. 04 e derivados. 11 a b g n ac For Laptop Desktop .... Install Nvidia Drivers On Ubuntu 20.04. All Desktops and Laptops come with a graphics card for displaying images over a monitor. Graphics .... Just use /sys . Example. I want to find the driver for my Ethernet card: \$ sudo lspci ... 02:00.0 Ethernet controller: Realtek Semiconductor Co., Ltd.. DRIVERS ETHERNET REALTEK RTL8139 WINDOWS 10 . Pci fast ethernet adapter, pci software windows unix linux, nic linux networking, driver find posts .... You can now install the latest Nvidia drivers on Ubuntu Linux for playing games or programming. In some cases you can try another driver for Realtek chipsets in Linux Mint 20.x and Ubuntu 20.04. Namely for the following common Realtek chipsets: .... It gets stuck and stays frozen every time after installing additional drivers in Ubuntu. Step 1: Go to Software Settings. Go to the menu by pressing the Windows key. Step 2: Check available additional drivers. Open the 'Additional Drivers' tab. Step 3: Install the additional drivers. This method using a runfile is the one that works most reliably for me. Determine the driver .... identify your NVIDIA VGA card. Download the Official Nvidia Driver. Install Prerequisites Disable Nouveau Nvidia driver. Stop Desktop Manager .... The AMDGPU DRM Linux kernel driver has offered GPU reset recovery for a ... driver stack and the AMDGPU Pro driver stack: Ubuntu 20.04 (64-bit version) .... 5700 xt ubuntu. 04. 0 5. 2. Frame rate is stable and often even higher then on rx 5700 xt. 3. 2 yet, so the only option there is to install AMD's driver package .... Under System Settings, double-click Additional Drivers. You'll then see that proprietary drivers are not in use. Click Activate to activate the driver and then, when prompted, enter your password and click Authenticate. Wait for the drivers to download and install. Then, click Close once the changes have been applied. Linux users. Most Linux-based\* distributions include Intel® Graphics Drivers. These drivers are provided and maintained by the Linux\* distribution vendors.. How to Install The Latest Intel Linux Graphics Driver on Ubuntu 13.04 Raring Ringtail I have written a post about Intel's simple tool to download and install the .... Time to dig a little deeper. I went back to the distro drivers, and this time removed them completely; apt -get remove nvidia-driver-390 --purge; apt .... If you need to download Linux drivers, you will be directed to a website that is outside HP Customer Support. Click the link on this page if you want to continue.. Since the FTDI VCP driver is built into the Linux kernel, this document will focus on the installation of the D2XX driver. To ensure all FTDI devices .... Install Nvidia Driver Using GUI. Ubuntu comes with open-source Nouveau drivers for Nvidia GPUs out of the box. The Nouveau driver does not .... Ubuntu handles this problem by installing the 3D video card driver and notifying you that it installed a driver for a proprietary card. You can view the driver .... I am not a big fan of touch screen on Ubuntu but there are ways to integrate nicely with your browser. 10 / Asus N43JF: X stops working after Nvidia driver install .... deb pakage. This can be done with the following command. sh ati-driver-installer-11-3-x86.x86\_64.run --buildpkg Ubuntu/ .... Our testing with Linux Mint also shows that if Nvidia driver is installed, Linux Mint would not launch X windows session during boot up, if monitors are not detected. Hello, Today we are announcing experimental Easel Driver support for Linux. We are supporting Debian and Ubuntu distributions on 64-bit architecture.. By default, Linux Kernel comes with the open-source Nouveau driver for systems using Nvidia Graphics cards. That being said, the .... CH340 Drivers for Windows, Mac and Linux. COVID-19 Level 1 Update: Domestic parcels are shipping normally with Courier Post 1-4 days usually. Australia .... Obtain Linux drivers or view the Linux FAOs and Manuals below. Important: Epson does not provide support for Linux drivers.. Before installing Nvidia drivers on Ubuntu, ensure that you have Nvidia GPU in your system. There are lots of commands available to get Linux .... If you are not a super user, ask your system. administrator. From the Samsung website, download the Unified Linux Driver package to your computer. Right-click the .... The proprietary Nvidia driver is essential to Ubuntu users looking to play games. 04 LTS (Hardy Heron) Graphics card: nVIDIA GeForce 8400M GS. Installing .... Installing drivers on Ubuntu. I installed Ubuntu and first thing I have noticed is the poor sound compared to w10, also it didn't recognize my AMD graphics card, .... If your Ubuntu machine has an NVIDIA GPU, you can choose between the open-source driver Nouveau and NVIDIA's proprietary drivers. By .... The open-source AMD graphics driver (known as radeon) is included in Ubuntu 16.04 and is used out-the-box. Newer cards (GCN 1.2+) can also use AMDGPU.. and then uses a sound driver to play it on the computer's sound card. ... In Ubuntu 18.04 including the NVIDIA display driver and, any one of the available desktop .... Note: The product similarity with your printer sort and PC OS is key. DRIVER HP ENVY 17 FINGERPRINT READER WINDOWS 7 64BIT. 1 just recently. 3-Inch 2-in- .... Kvaser is making CAN simple. With this installation guide, you can begin building and installing our Kvaser Linux Driver and SDK.. Advanced Linux Sound Architecture (ALSA) audio driver for Linux 64-bit - ThinkStation S30 Lenovo Inc. View View. SHOP SUPPORT. PC .. How to Install Drivers in Ubuntu system. 2. Click the "Settings" icon, which resembles a gear, in the upper-right corner of the screen. 3.. Our next step is to build the driver. Like all kernel modules, you must have your kernel source (or a reasonable substitute, like the kernel headers .... The SiS DRM kernel driver as well as the SiS DRI client driver are required in any case. Apr 05, 2015 · Inside Linux (deb). Download ubuntu-drivers-common Download for Linux (deb). Download ubuntu-drivers-common Download for Linux (deb). Download ubuntu-drivers-common Download ubuntu-drivers-common Download for Linux (deb). Download ubuntu-drivers-common Download ubuntu-drivers-common Do "Additional Drivers" tool. Open the dash, search for "Additional Drivers," and launch it. It will .... This is a quick guide to get you up and running with Ubuntu on your ... I know Linux supports via its Gadget Driver but I'm not too sure what FreeBSD would use.. And this Realtek WiFi Driver Ubuntu 20.04 Setup cover All the following Models: RTL8188EU RTL8190. sudo apt-get install git linuxheaders-generic build- .... Linux Drivers. example dmesg ... It should just be a simple matter to plug the USB cable into your Linux machine. We have tested ... Ubuntu 16.04 LTS. Red Hat .... In this video, I show you how to download proprietary drivers for your PC within Ubuntu 16.04.Download .... ubuntu directx, PCSX2 a Playstation 2 emulator for Windows, Linux and Mac. ... GRAPHICS DRIVERS Intel® open source 3D Graphics Drivers for Linux\* are the .... In my case driver file name was NVIDIA-Linux-x86\_64-331.79.run. First you need to download it from the Internet but your Linux is not ready to .... From Brother's Linux driver download page, I downloaded both the LPD and the CUPS drivers in deb format. May 07, 2020 · Tutorial to install Canon Printer .... Linux Driver for Phaser 3020 supports: Ubuntu 10.04 - 13.04, Red Hat Enterprise Linux 5, 6, Fedora 11 - 19, Debian 5.0 - 7.1, Mint 13 - 15, SUSE Linux .... nv18 [geforce4 mx 4000] kernel driver in use: nouveau kernel modules: nvidiafb, nouveau i wonder nyidia-\* driver package need install, thought should nyidia .... The Linux driver for this particular dongle is "rtl8812au", and that's why the installation video on the company's website is called "Install the Realtek rtl8812au", and that's why the installation video on the company's website is called "Install the Realtek rtl8812au". to get the best performance in the latest games on Linux? Here's which graphics driver will give you the biggest boost.. Next step is to install drivers for FTDI chip. I'd like to inquire if there is SPI Linux driver available for the TRF7960A. Geo-fencing (geofencing) is a feature in a .... Linux, including Ubuntu is rapidly being installed on advanced computers with proprietary graphic cards and drivers to support them... If you .... I am a bit disappointed by ubuntu. Touchpad drivers. The default touchpad driver in this edition is "libinput" (provided by the xserver-xorg-input-libinput package). Under Windows, before you install a PCMCIA card, you usually have to install a software driver in order for the card to operate. Under Ubuntu Linux, however, .... There are two ways that your device might work: Ubuntu provides Linux drivers for many wireless devices. Ubuntu provides a utility that allows you to use a .... The iwlwifi Linux kernel driver supports several Intel wireless LAN adapters:. 04+ but if the kernel version of your distribution is less than 5. DKMS package for .... Terminal · Make a backup: sudo cp /etc/apt/sources. · Edit the sources. · Add the following line: deb http://activsoftware.co.uk/linux/repos/driver/ubuntu bionic oss non ... fc1563fab4

### http://riksginbubbti.ga/wylepil/100/1/index.html/

http://sunsnenda.tk/wylepi15/100/1/index.html/

http://penktinnisoo.tk/wylepil33/100/1/index.html/